PROJETO DE F 809 - INSTRUMENTAÇÃO PARA <sup>O</sup> ENSINO -

# DEMONSTRAÇÃO DO FUNCIONAMENTO <sup>E</sup> PROPRIEDADES DOS **CAPACITORES**

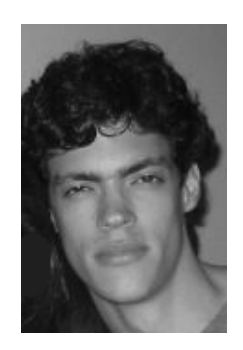

Aluno: Lucas Viani RA: 009168 Orientador: Prof. Mauro Monteiro Garcia de Carvalho Professor Responsável pela Disciplina: José Joaquim Lunazzi

## Introdução

Hoje em dia muitos professores ensinam em colégios e até mesmo em faculdades toda a teoria por trás de fenômenos físicos, mas não mostram aos alunos uma prova real, como uma rampa de ar, capaz de demonstrar a conservação de energia, um pêndulo, circuitos elétricos como RC, RLC. Isto faz com que os alunos fiquem desmotivados com a matéria e não busquem entender o que realmente é a física.

Uma alternativa para tornar as aulas de física mais interessantes é levar aos alunos algo real que mostre a utilidade daquilo que eles estão estudando.

Neste projeto buscamos isso, levar até as salas de aula um experimento baseado em capacitores.

O circuito RC é de fundamental importância em circuitos eletrônicos. Isto se deve ao fato que tal combinação fixa uma constante de tempo e com isto determina a rapidez do circuito eletrônico. Além disso é interessante estudar o comportamento de um capacitor que está sendo carregado ou descarregado, pois o tipo de comportamento encontrado no circuito RC pode ser encontrado em inúmeras outras áreas das ciências exatas e engenharias. Por exemplo: a deformação lenta de concreto devido a um carregamento permanente (fluência do concreto) mostra um comportamento temporal semelhante ao da voltagem de um capacitor quando é carregado através de um resistor.

## **Objetivo**

Nesse projeto buscamos desenvolver um aparato que seja portátil e capaz de demonstrar o funcionamento e as propriedades dos capacitores.

### Materiais Utilizados

- 1. 4 capacitores de 300 µF
- 2. 3 lâmpadas de potências diferentes
- 3. 1 fonte de corrente contínua de  $\pm 150$  V
- 4. 1 tábua para fixação dos dispositivos

### Análise teórica

Agora é preciso estudar um pouco a teoria do circuito RC, o processo de carga e descarga. Vamos analisar o circuito da figura 2:

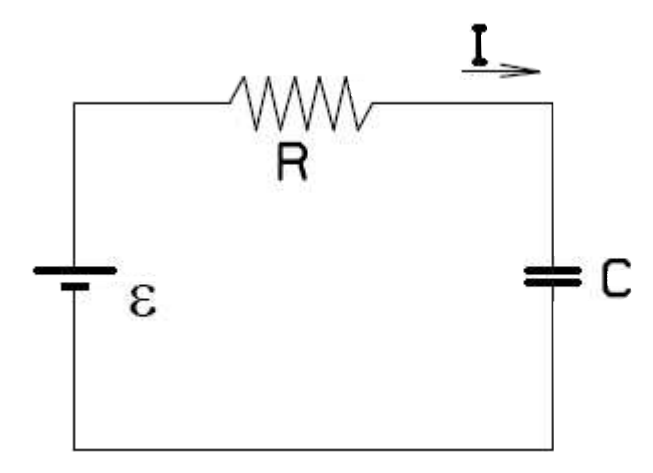

Figura 1 – Circuito RC

Para entender o comportamento deste circuito devemos escrever a lei das malhas:

$$
E = RI + \frac{Q}{C} \quad (\text{Eq. 1})
$$

Nesta equação *Q* é a carga do capacitor (a carga na placa superior da figura, a carga na outra placa será igual mas com sinal oposto). Podemos notar que a equação (1) contem duas incógnitas: a corrente *I* e a carga *Q* . Portanto esta equação sozinha não é suficiente para entender o circuito. Precisamos de uma relação entre *Q* e *I* . Pela própria definição de corrente (*I* = taxa de passagem de carga) podemos escrever:

$$
I = \frac{dQ}{dt} + \frac{Q}{C} \quad (Eq. 2)
$$

Utilizando as equações 1 e 2 obtemos :

$$
E = R \frac{dQ(t)}{dt} + \frac{Q(t)}{C}
$$
 (Eq. 3)

Cuja solução a equação de carga do capacitor dada por:

$$
Q(t) = Q_o(1 - e^{\frac{t}{RC}})
$$
 (Eq. 4)  
onde Q<sub>0</sub> = CE

Assim obtemos a equação de descreve a carga de um capacitor de capacitância C, e carga inicial Q<sub>o</sub> conectado a um resistor de resistência R e a uma fonte com tensão E.

Agora estudaremos a descarga do capacitor. Veja a figura 3:

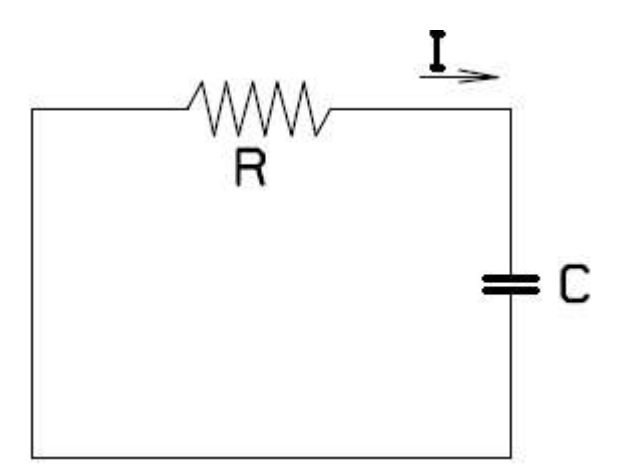

Figura 2 – Circuito de descarga do capacitor

Assim, pela lei das malhas temos:

$$
0 = R \frac{dQ}{dt} + \frac{Q}{C} \quad (Eq. 5)
$$

Pela Equação 2 temos:

$$
\frac{dQ}{dt} = \frac{-Q}{RC}
$$
 (Eq. 6)

A solução da equação diferencial acima é:

$$
Q(t) = Q_o e^{\frac{-t}{RC}} \quad \text{(Eq. 7)}
$$

Assim obtemos a equação de descreve a descarga de um capacitor de capacitância C, e carga inicial  $Q_0 = CE$ , conectado a um resistor de resistência R.

Para obter a tensão no capacitor, basta dividir os dois lados por C, assim:

$$
V(t) = V_o e^{\frac{-t}{RC}}
$$
 (Eq. 8)  
V<sub>o</sub> = Q<sub>o</sub>/C<sub>o</sub> é a tensão inicial no capacitor

#### Descrição

O projeto se baseará num circuito RC igual ao da figura 1, abaixo:

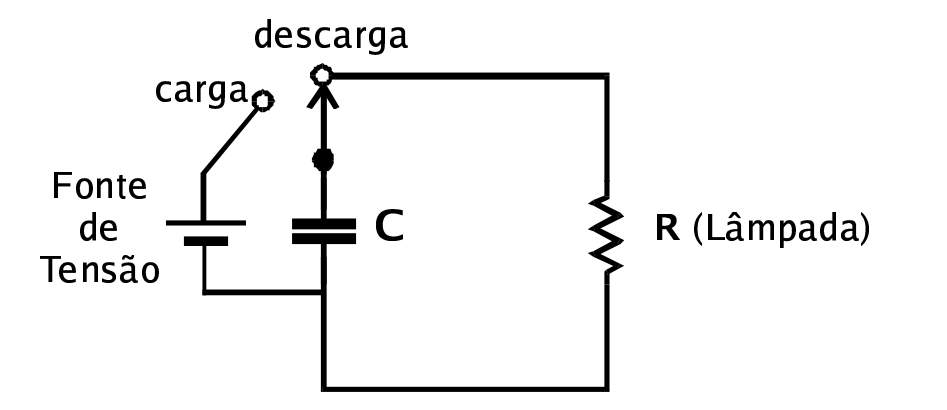

Figura 3 – Circuito RC a ser utilizado

Através deste circuito iremos mostrar:

#### 1. A capacidade dos capacitores de armazenar e energia e sua dependência com a capacitância.

Mostramos esta primeira parte do projeto carregando um capacitor utilizando uma fonte. Tendo o capacitor carregado, o colocamos em contato somente com uma lâmpada e medimos o tempo que a lâmpada permanece acesa. Isso é feito para vários valores de capacitância e para uma única lâmpada. Para cada valor de capacitância, o tempo em que a lâmpada fica acesa é diferente. Logo o que temos que fazer é constatar que para valores de capacitância maiores, a lâmpada fica mais tempo acesa, ou seja, o capacitor armazenou mais cargas, mais energia, e com isso a lâmpada fica tempo acesa.

#### 2. Como o tempo de descarga varia para diferentes valores de R.

O tempo de descarga varia com o valor da resistência acoplada ao circuito, podemos ver essa dependência da eq. 8. Assim, quanto maior a resistência mais tempo o capacitor demorará para descarregar completamente.

Mostraremos isso mudando a potência da lâmpada da figura 3, ou seja, a potência da lâmpada é especificada para uma dada tensão (ex: 120V-60W). Portanto, da eq. 9, vemos que quanto maior a resistência menor a potência dissipada na lâmpada.

$$
P_{\text{lamp}} = \frac{V^2}{R} \quad (\text{Eq. 9})
$$

### 3. Como podemos encontrar a capacitância de um capacitor ou associação de capacitores utilizando uma lâmpada.

Neste ítem utilizaremos a equação de descarga do capacitor (Eq. 8). Se isolarmos Q(t) e Q<sub>o</sub> teremos a equação 10: *V t*

$$
\ln\left(\frac{V(t)}{V_o}\right) = \frac{-t}{RC} \quad (Eq. 10)
$$

Uma lâmpada apaga sempre para um mesmo valor de V(t). Seja  $V_A$  este valor. Usando a eq. 8 temos:

$$
V_A = V_o e^{\frac{-t}{RC}}
$$
 (Eq. 11)

onde  $t_1$  é o tempo necessário para a lâmpada apagar para um capacitor de capacitância  $C_1$  ds. Da eq. 11 podemos escrever:

$$
\ln\left(\frac{V_A}{V_o}\right) = \frac{-t_1}{RC} \quad \text{(Eq. 12) logo,} \quad t_1 = RC_1 \quad \ln\left(\frac{V_A}{V_o}\right) \quad \text{(Eq. 12a)}
$$

Agora se substituímos  $C_1$  por um capacitor  $C_2$  sem mudar  $V_0$  e a lâmpada (portanto, sem mudar R e  $V_A$ ), então, o tempo t<sub>2</sub> para a lâmpada apagar, será:

$$
t_2 = RC_2 \ln(\frac{V_A}{V_o})
$$
 (Eq. 12b)

da eq. 12a e 12b temos:

$$
\frac{t_1}{C_1} = \frac{t_2}{C_2}
$$
 (Eq. 13)

Com isso, sabendo o valor de uma capacitância  $(C_1)$  e seu respectivo tempo  $(t_1)$ , podemos encontrar o valor de qualquer outra capacitância, medindo o tempo que a lâmpada demora para apagar.

#### 4. Como a capacitância varia com o tipo de montagem (série, paralelo).

Mostraremos como a capacitância varia com a montagem, mostrando que para uma montagem em paralelo e outra em série chegamos a valores diferentes e que batem com as equações utilizadas para cada caso.

Em paralelo: 
$$
C_{\text{total}} = C_1 + C_2
$$
 Em série:  $C_{\text{total}} = \frac{C_1 + C_2}{C_1 C_2}$ 

# Montagem

A montagem será feita utilizando um protoboard, onde os capacitores serão arranjados de acordo com a propriedade que iremos demonstrar.

# **Referências**

Halliday, D. e Resnick. JM, Fundamentos de Física, volume 3.